# Anleitung **Digitales Marketing** wirkungsvoll einsetzen

**Edith Karl** 

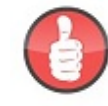

Akademie für Leben und Beruf

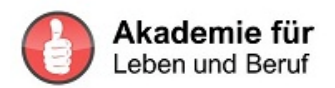

# Inhaltsverzeichnis

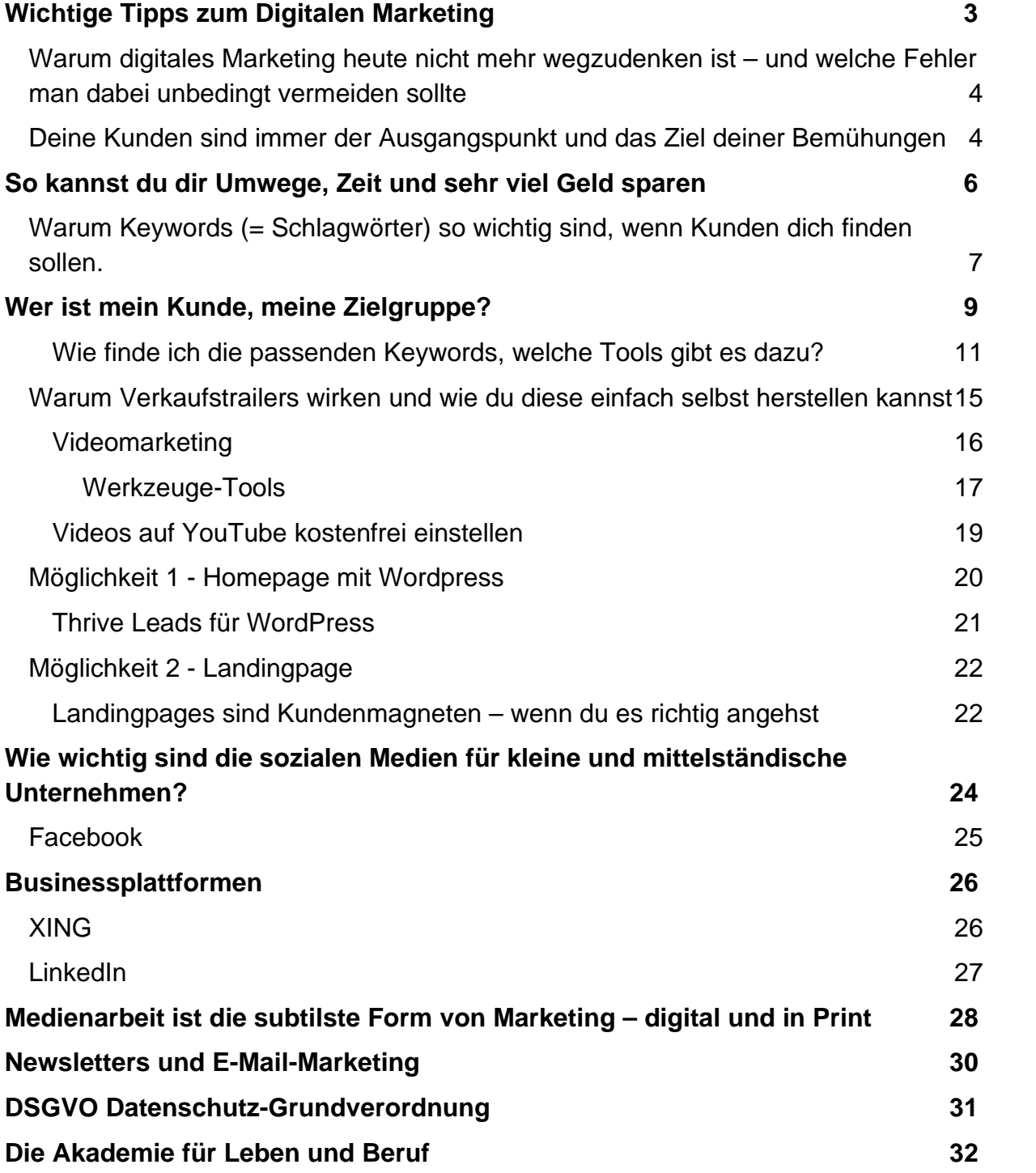

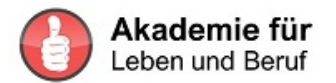

# **Wichtige Tipps zum Digitalen Marketing**

Wer ein Unternehmen gründet, neu übernimmt oder umstrukturiert, steht nicht nur vor vielen Denkaufgaben, sondern auch vor einer großen Menge an Arbeit. Entsprechen die Produkte und Serviceleistungen dem Bedarf der Kunden? Wie zeigt man Kunden und Interessenten am zielführendsten auf, was sie von diesen Produkten und Dienstleistungen erwarten dürfen? Zum Glück unterstützen einige Technologien vorzüglich bei diesen Anliegen.

Es gilt allerdings die passendsten Vorgehensweisen auszuwählen und sich mit den dazu benötigten Technologien auseinander zu setzen. Besonders wichtig ist es dann, diese Technologien so einzuführen, dass die Mitarbeiter sich nicht zu sehr verunsichert fühlen. Sie sollen sich als fähig genug empfinden, die neuen Vorgehensweisen zu verstehen und anzuwenden.

Schaffe dafür zwei sehr hilfreiche Voraussetzungen:

Kein Zeitdruck – dieser verschärft Angst und Nervosität. Dadurch steigt der Zeitbedarf völlig sinnlos an, ohne die gewünschten Ergebnisse zu erreichen.

Beginne am besten bevor ihr im Unternehmen mit dem Rücken zur Wand steht. Wer kontinuierlich innovativ arbeitet muss zwar auch Zeit dafür einplanen, aber ohne den Druck einer oder mehrerer Krisen.

Wir bei PowerManagement beschäftigen uns seit vielen Jahren intensiv mit den Möglichkeiten, die das Internet uns bietet. Schon im Jahr 2000 entwickelten wir unser erstes digitales Lernprogramm – damals noch auf CDs. Zu dieser Zeit mussten wir sie noch auf dem bis dahin üblichen Weg verkaufen. Bald danach entwickelte sich mit Google, Facebook und den anderen sozialen Medien nach und nach das Internetmarketing. Das Internetmarketing steckte noch in den Kinderschuhen, doch es war nicht zu übersehen, dass sich hier neue Dimensionen für Marketing und Verkauf entwickeln. Das wollten wir nicht versäumen. Im Herbst 2020 feiern wir die CD "Störfaktor Norm" die inzwischen zum Kultprodukt geworden ist, ausgiebig.

Wir beschäftigen uns seither intensiv mit Internetmarketing. Das bedeutet, wir erlebten dessen Kinderkrankheiten hautnah mit. Es tauchten permanent neue Methoden des Internetmarketings auf. Unterschiedliche Solopreneure boten ihre Hilfestellung zum Thema Internetmarketing an. Davon sind einige inzwischen weg vom Markt. Andere etablierten sich.

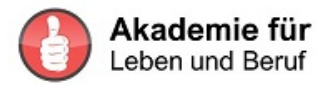

## Warum digitales Marketing heute nicht mehr wegzudenken ist – und welche Fehler man dabei unbedingt vermeiden sollte

Die meisten Unternehmen wollen wesentlich mehr Kunden ansprechen als in der näheren Umgebung vorhanden sind. Viele wollen sogar Interessenten in der ganzen Welt erreichen mit ihren Serviceleistungen und Produkten. Vieles ist möglich. Mit Informationsprodukten wie beispielsweise Lernprogrammen ist das am leichtesten, es gelingt aber auch mit anderen Services und Produkten, wenn man weiß, wie es geht. Ein besonderer Vorteil des Internetmarketings ist, dass du mit einigen Tools eine ganze Menge Menschen auf einmal erreichen kannst. Genau da liegt aber auch der größte Fallstrick. Wer plump vorgeht, kann auf diese Art und Weise auch gleich eine ganze Menge Menschen verprellen.

Natürlich willst du die besten und effizientesten Möglichkeiten und Tools kennen lernen und anwenden, um deine Zielgruppe zu erreichen. Sehen wir uns gleich einige Möglichkeiten des Internetmarketings an. Dazu brauchst du zuerst einmal Ruhe. Da draußen hämmern andauernd Internetmarker mit ihren Ideen auf die Teilnehmer in den sozialen Medien ein. Plötzlich glauben viele, von Anbeginn an überall dabei sein zu müssen. Doch das ist der sichere Weg ins Verderben. Niemand hat genug Zeit, das alles zugleich auszuprobieren und professionell einzusetzen. Daher brauchst du Kriterien, um entscheiden zu können, was zu dir und deinen Angeboten passt, wo du beginnen sollst und was du vorerst besser auf die Warteliste setzt oder ganz bleiben lässt. Dieser Leitfaden dient dir für dein Vorgehen im Internetmarketing.

## Deine Kunden sind immer der Ausgangspunkt und das Ziel deiner Bemühungen

Ich empfehle dir, gehe von deinen Kunden aus und schau im zweiten Schritt, was dir besonders gut liegt. Wenn du **vorwiegend B2B** unterwegs bist, also Deine Kunden Unternehmen sind, empfehle ich die Plattformen XING und LinkedIn. Auf diesen Plattformen lernst du Menschen in einem halb offiziellen Umfeld kennen. Hier kann man gemeinsame Interessen am Profil erkennen und daran anknüpfen. Es ist gar nicht so selten, dass einen zuerst einmal ein gemeinsames Hobby verbindet. Man tauscht sich aus über vergangene und anstehende Events, Reise-Destinationen, Bücher und was sonst noch das Herz begehrt. Auch in den unterschiedlichen Fachgruppen kommt man in den Dialog. Man stellt Fragen und antwortet auf Anliegen anderer. So wird man erst einmal wahrgenommen. Wenn du dann noch kluge Postings in die Timeline setzt und auf einen Blogartikel von dir hinweist, schaffst du Vertrauen. Jetzt kannst du auch Kontakte, die du schon kennst, darum bitten, dich mit jemandem, der dich interessiert, bekannt zu machen. Das wirkt meistens schon als Empfehlungsmarketing. Auch hier gilt es wieder, erstmal aufzuwärmen. Du gehst ja auch nicht in eine Bar und machst jemandem, den du noch nicht kennst einen Heiratsantrag. Das kann nicht gut gehen. Erst auf einer gediegenen Basis – Bekanntheit und Vertrauen – kann man einfache

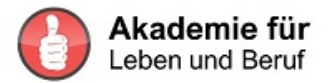

Angebote machen. Die Betonung liegt erst einmal auf einfach. So können Kontakte nach und nach wachsen.

Für die Plattform XING empfehle ich Dir den Kundengewinnungscoach Andre Schneider. Er ist nicht nur fachlich kompetent, sondern auch äußerst zuvorkommend und hilfsbereit. Gerne verrät er Dir, wie Du auf der Plattform XING Kunden gewinnen kannst, obwohl dort ein recht strenges Werbeverbot vorherrscht.

XING-MARKETING-CODE André Schneider https://t2m.io/ALB14

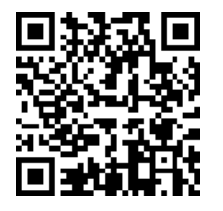

Für die Plattform LinkedIn hat sich Dirk Kreuter etabliert. Er ist der Nr.1 Verkaufstrainer Europas und kennt viele kluge Möglichkeiten, sich auf LinkedIn Respekt zu verschaffen. Die gibt er gerne an Dich weiter. Auf dieser Plattform geht es nicht um Unterhaltung. Hier werden seriöse Angebote sogar erwartet. Allerdings nicht auf die plumpe Art, sondern souverän.

Neukunden mit LinkedIn Dirk Kreuter https://t2m.io/ALB18CH

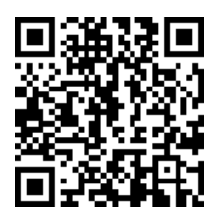

**Wer im B2C Bereich arbeitet**, also Endkunden anspricht, wird sicher auf **Facebook** fündig. Dort gilt als erstes Gebot: Die Leute wollen sich unterhalten und unterhalten werden. Das hat auch seine Tücken. Mehr dazu weiter unten.

Bei allen diesen Bemühungen sind eine Menge technischer Hürden zu bewältigen. Das alles braucht Zeit. Eigentlich möchte man mit dem Internet schnell viele Menschen erreichen. Doch auch hier gilt: Gut Ding braucht Weile.

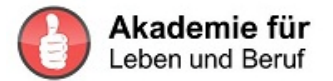

Wenn du mehr über **Facebook** lernen willst, bist du hier in kompetente Händen und somit sehr gut aufgehoben Katrin Hill

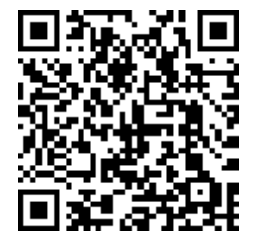

Katrin Hill nimmt dich von Beginn an Schritt für Schritt an der Hand. Sie gibt dir Kursunterlagen in Facebook in ihrer Kundengruppe, hält regelmäßig Webinare, das heißt, sie spricht online über die Themen, ihre Erfahrungen und beantwortet auch deine Fragen.

Sie stellt die Kursinhalte nach und nach zur Verfügung, damit du Zeit zum Umsetzen hast. Katrin Hill Facebook Club [ https://t2m.io/ALB12 ]

# **So kannst du dir Umwege, Zeit und sehr viel Geld sparen**

Weil ich selbst auch durch diesen Internetdschungel gegangen bin, mir auch Abkürzungen gewünscht habe, die dann noch länger gedauert haben, will ich dir das ersparen. Du musst nicht zwingend alle die Fehler machen, die ich schon hinter mir habe. Ich selbst habe schon viel Lehrgeld bezahlt für meine Fehler.

Das will ich dir gerne ersparen. Gut und gerne 150 000,- € habe ich für falsche Wege, Tools und Berater ausgegeben.

Um dir das zu ersparen, habe ich alle die Schritte, die ich selbst gemacht habe und alle mir persönlich bekannten Anbieter nochmals Revue passieren lassen. Allein an diesem Satz erkennst du, wie intensiv ich Irrwege und Umwege gegangen bin. Für dich habe ich die allerbesten Anbieter zusammengestellt, die dir wirklich helfen können, so wie sie mir geholfen haben. Daher werde ich bei jedem Subkapitel hier einen Link zu den meiner Meinung nach besten Anbietern setzen. Schau sie dir an, es könnte gut sein, dass sie auch dir hilfreich zur Seite stehen. Wenn das Fachwissen eines Beraters passt und auch eure Chemie stimmt, sparst du viel Geld, Zeit und auch Ärger.

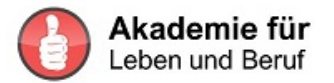

Wer ein Unternehmen aufbaut, meint zuerst einmal eine eindrucksvolle Homepage fabrizieren zu müssen. Ich weiß inzwischen: Das hat Zeit. Zu Beginn zählt es, Deine Angebote an den Mann oder an die Frau zu bringen, das heißt, zu verkaufen.

Eine Homepage verkauft nicht. Warum? Weil sie meistens wie ein bunter Katalog zum Blättern verführt. Da gibt es viel Ablenkung, keinen Fokus. Auch dazu gibt es Tipps und Tricks, um mit deinen Besuchern in Interaktion zu treten. Die Leute klicken ansonsten weiter und sind somit verloren.

Wesentlich besser für den Verkauf eignet sich eine Landingpage. Das ist eine Seite mit einem Angebot, sonst nichts, keinerlei Ablenkung. Wenn du hierher die richtigen Interessenten führst, dann kaufen die, weil sie sich nicht zwischen mehreren Angeboten entscheiden müssen.

Auch zu diesen beiden Themen gibt es noch mehr Informationen.

Doch halt, bevor du jetzt gleich wissen willst, wie man eine solche Landingpage erstellt, ist es vorher wesentlich wichtiger, zu wissen, was deine Kunden und Interessenten bewegt, wo sie der Schuh drückt und wofür sie nach Lösungen suchen. daher empfehle ich dir dringend, dich zuerst mit den sogenannten Keywords zu beschäftigen.

## Warum Keywords (= Schlagwörter) so wichtig sind, wenn Kunden dich finden sollen.

Keywords sind Schlüsselwörter. Mit solchen Wörtern suchen Menschen im Internet nach Lösungen für ihre Anliegen. Die Suchmaschinen wie Google suchen dann nach Lösungsangeboten zu diesen Schlüsselwörtern. Es gibt verschiedene Schlüsselwörter für die sogenannte Customer-Journey, also die Reise des Kunden bei seiner Suche nach Hilfestellung für ein Problem oder Anliegen.

Ein Beispiel:

Gibt jemand das Wort "**Urlaub**" in Google ein, bekommt er 224 Millionen von Vorschlägen, wie er seinen Urlaub verbringen könnte. So suchen Leute, die noch keine genauere Vorstellung von ihrem Urlaub haben. Schließlich entscheiden sie sich beispielsweise für ein Land und geben dann zwei Keywords – Schlüsselwörter – ein zum Beispiel "**Urlaub in Griechenland**". Jetzt bekommen sie nur noch 72.800 Millionen Vorschläge zu Griechenland. Das sind immer noch sehr viele, aber doch bedeutend weniger als zuerst.

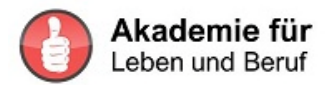

Wenn sie sich dort speziell für ein Kinderhotel interessieren, geben sie ein: "**Urlaub in Griechenland im Kinderhotel**" 442.000 Vorschläge.

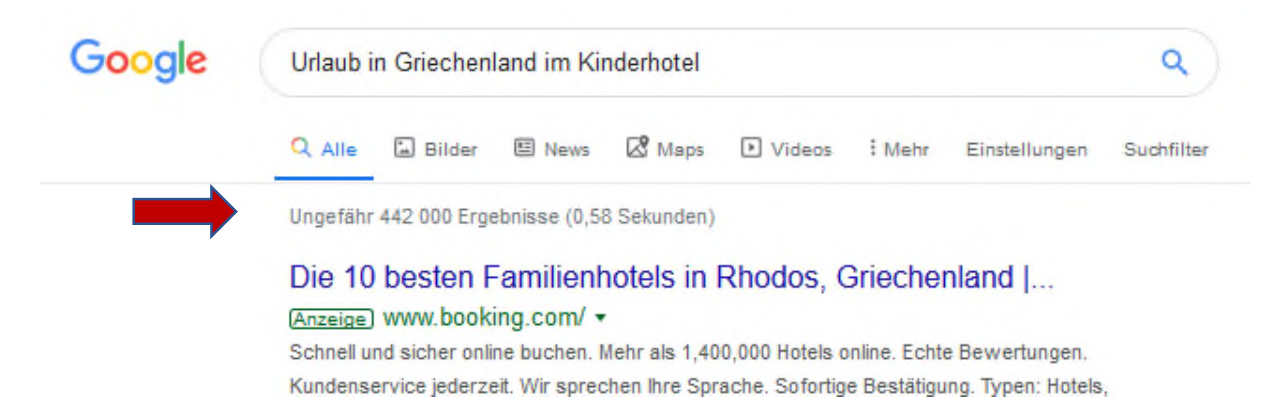

#### "Kinderhotels in Griechenland"61.500 Vorschläge

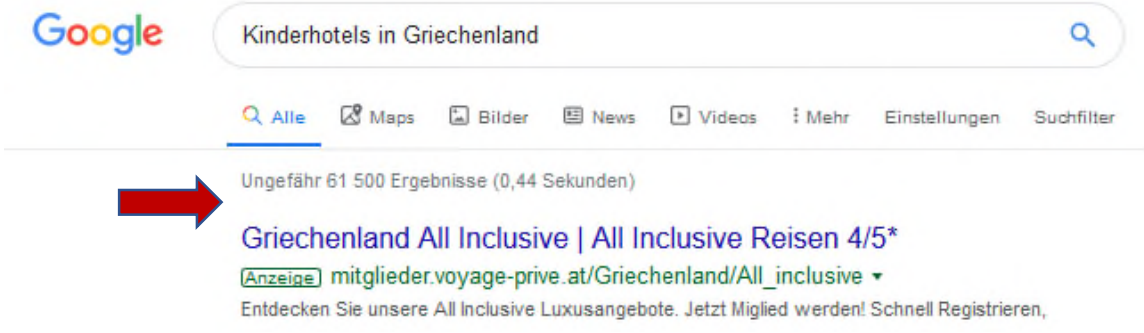

Jetzt wird die Auswahl schon etwas überschaubarer.

Aus diesem Beispiel wird klar, dass du wissen musst, wonach Kunden und Interessenten suchen. Wenn Kunden beginnen, sich für etwas zu interessieren, suchen sie mit anderen Begriffen (=Keywords) als wenn sie sich schon für einen engeren Bereich entschieden haben. das Urlaubs-Beispiel zeigt dir das deutlich.

Am lukrativsten ist es, wenn du die Keywords deiner Kunden in der letzten Phase ihrer Kundenreise kennst. Das gelingt umso besser, je klarer du positioniert bist und je genauer du deinen Kunden zugehört hast. Kinderhotels sind spitzer positioniert als Hotels. Wer hier sucht, wird schneller fündig. Wer also ein Kinderhotel anbietet, anstatt ein Hotel wie viele andere auch, wird dann gefunden, wenn der Interessent bereits genauer weiß, was er sucht. Der Kaufwahrscheinlichkeit erhöht sich hier um ein Vielfaches.

Du musst also die passenden Keywords für dein Angebot kennen.

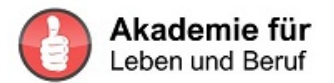

Ein weiteres Beispiel: Ein junger Mensch träumt davon, das Autofahren zu erlernen, aber er sieht sich in seinen Vorstellungen nicht beim schweißtreibenden Lernen und bei den ersten Fahrfehlern. Er erlebt bereits in seiner Vorstellung, wie er genau dort hinfährt, wo er möchte. Häufig sieht er sich dabei auch in einem Auto, dass ihm viel von dem Komfort bietet, den er gerne nutzen möchte. Also ist das Keyword nicht Autofahren lernen, sondern, Freiheit, sicheres Fahren, auffallen, den Mädels mit dem Auto imponieren, usw. usf.… Mit emotionalen Keywords führst du Interessenten am ehesten zu deiner Fahrschule. Sie gilt dann als Weg zu dem verlockenden Ziel.

Die Auswahl der richtigen Keywords wirkt sich entscheidend darauf aus, wie gut du gefunden wirst. Wenn du mehr Unterstützung beim Finden deiner Keywords möchtest und auch noch genaue Angaben dazu wünscht, wie oft dieser Begriff pro Monat gesucht wird und wie viel Mitbewerb du in diesem Bereich hast, *kann ich dir ein hervorragendes SEO Cockpit Programm dazu empfehlen, das ich selbst auch nutze.*

Dort bekommst du auch weitere und noch besser passende Keywords vorgeschlagen. Das ist deswegen äußerst hilfreich, weil mitunter kleine Unterschiede beim Schlagwort eine wesentlich höhere Besucherzahl erreichen.

# **Wer ist mein Kunde, meine Zielgruppe?**

Wenn du

- ein Unternehmen gründest, übernimmst oder weiter entwickelst
- eine Webseite, Podcast, Blog oder einen YouTube-Kanal betreibst
- planst ein Buch zuschreiben
- auch wenn du ein neues Produkt oder eine Dienstleistung entwickelst

beantworte dir zuerst immer die Fragen:

Wer genau ist mein Kunde? Wer genau ist meine Zielgruppe? Wo hält sich diese Zielgruppe auf? Wer ist der Zielgruppenbesitzer meiner Zielkunden Was ist das größtes Problem (oft auch der Kittelbrennfaktor genannt) meiner Zielgruppe? Wie kann ich das Problem der Kunden/ Zielgruppe lösen? Wie findet diese Zielgruppe zu meinem Angebot?

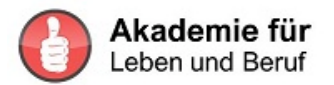

Die Mundpropaganda hat jahrelang bei uns vollkommen ausgereicht. Wir wurden von Kunden zu Kunden weitergereicht und haben so in insgesamt 52 Branchen weltweit gearbeitet. Doch auf einmal änderte sich etwas Gravierendes.

Mit dem Einfluss des Internets, dem rasant steigenden tempo durch das Internet und den damit verbunden Möglichkeiten wurde vieles auch für uns einfacher. Wir können heute von jedem Ort der Welt arbeiten, Voraussetzung ist eine Internetverbindung.

Diese rasante Entwicklung hat auch seine Tücken. Derzeit bauen wir gerade unsere diversen Webseiten das 4te mal seit 2010 komplett um. Auch wir sind im Zeitalter des mobilen Büros, d.h. beim Smartphone angekommen. Mehr als 50% unserer Kunden sind täglich mit Smarthone und Tabletts unterwegs zum Checken ihrer E-Mails, SMS -oder Sprachnachrichten. Daher bieten auch wir auch unsere Angebote, Informationen auf diesen Geräten übersichtlich, nutzerfreundlich, suchmaschinenoptimiert und gut lesbar an.

Weil die **Suchmaschinen**, allen voran die größte – Google - heute beim Auffinden von Informationen eine wichtige Rolle spielen, gilt es sie zu optimal für dein Anliegen zu nützen. Es lohnt sich Zeit und Arbeit in die Suchmaschinenoptimierung mit den passenden Keywords zu investieren. Andernfalls riskierst du Angebote zu erstellen, nach denen niemand sucht

**Suchmaschinenoptimierung,** englisch search engine optimization (SEO) genannt, bezeichnet Maßnahmen, die dazu dienen, Inhalte wie Webseiten, Videos und Bilder im organischen Suchmaschinenranking in den unbezahlten Suchergebnissen (Natural Listings) auf höheren Plätzen zu präsentieren. *Definition SEO auf Wikipedia*

**Ein Keyword (Schlüsselwort)** ist eine Texteinheit, meist ein gängiger Begriff, der entweder im Text selbst vorkommt (Stichwort) oder mit dem ein Text verschlagwortet werden kann. Dabei kann es sich sowohl um ein Wort als auch um die Kombination mehrerer Wörter, Zahlen oder Zeichen handeln. *Definition SEO auf Wikipedia*

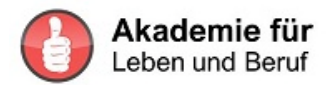

#### **Wie finde ich die passenden Keywords, welche Tools gibt es dazu?**

Keyword Planner von Google -ihn kannst du nur nutzen, wenn du Kampagnen gerade aktiv bei Google Ads bewirbst.

Das Gratistool von NEILPATE https://app.neilpatel.com/de/ubersuggest/

Beispiel: wie oft wird das Word "**digital marketing**" in Deutschland pro Monat gesucht?

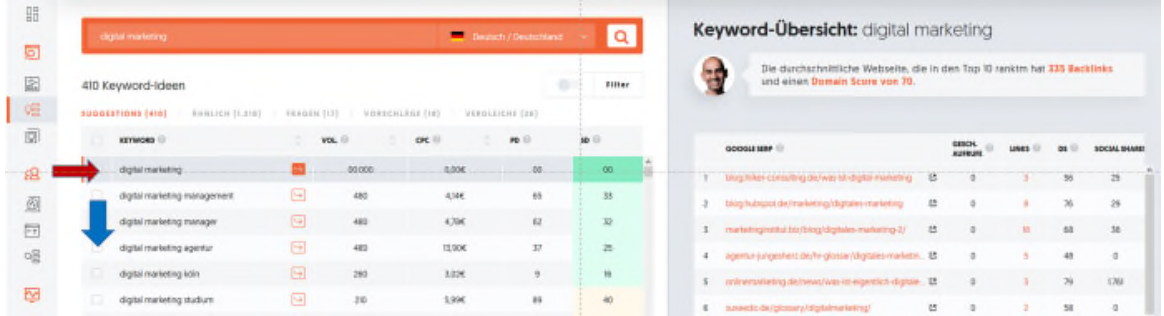

Das Ergebnis: es wird 0 mal nach dem Word "digital marketing" gesucht. Unter diesem Keyword werden dir alternative Longtail Keywords vorgeschlagen.

#### **Du erhältst zu den eingegebenen Suchbegriffen folgende Informationen:**

Abkürzungen im Chart:

- VOL = Volumen: die Anzahl der Suchanfragen, des Keywords während eines **Monats**
- CPC = durchschnittliche Kosten pro Klick, wenn du bei Google eine Werbeanzeige schaltest. Wenn jemand eine hohe CPC zahlt, dann ist das Keyword meistens wertvoller
- PD = Pald Difficulty eingeschätzte Konkurrenz in der bezahlten Suche, je höher die Zahl desto mehr Konkurrenz
- SD = SEO Difficulty eingeschätzte Konkurrenz in der organischen Suche, je höher die Zahl desto mehr Konkurrenz.

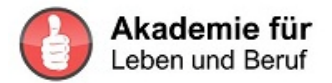

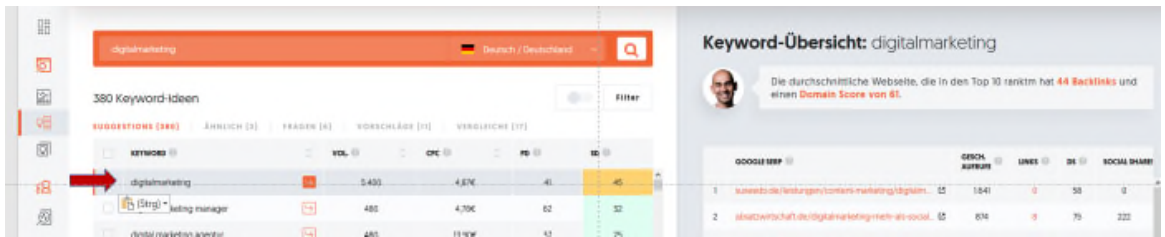

#### Suche nach dem Word "digitalmarketing" mit geänderter Schreibweise

Das Ergebnis: es wird 5.400 mal nach dem Word "digitalmarketing" gesucht.

#### Suche nach dem Word "digitales marketing"

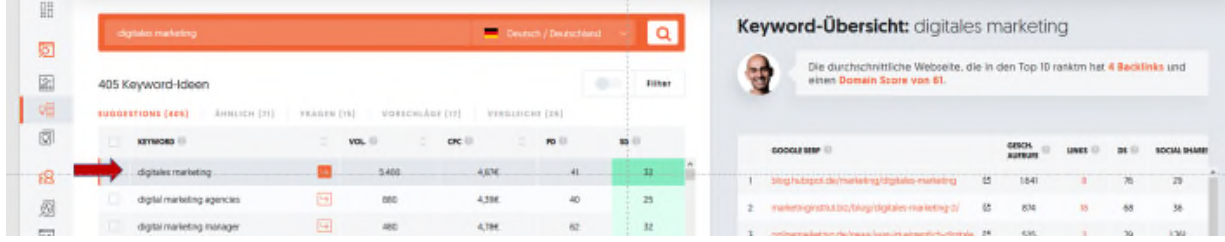

Das Ergebnis: es wird 5.400 mal nach dem Word "digitales marketing" gesucht.

#### oder passend zu obigem Keyword/Thema "internetmarketing"

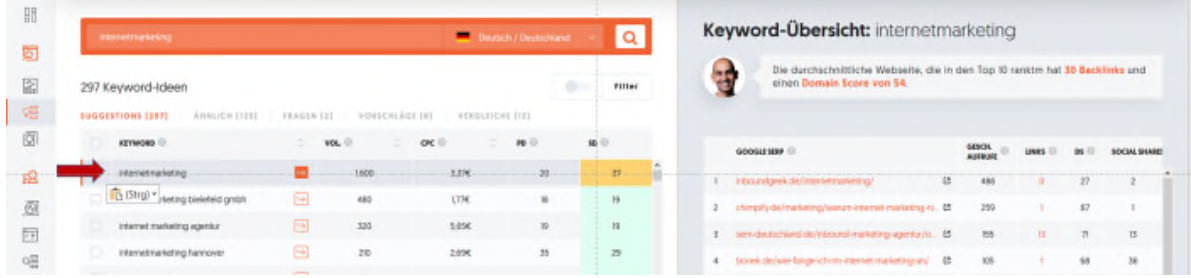

Das Ergebnis: es wird 1.600 mal nach dem Word "internetmarketing" gesucht.

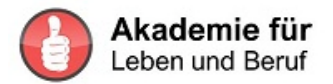

#### oder passend zu obigem Keyword/Thema "onlinemarketing"

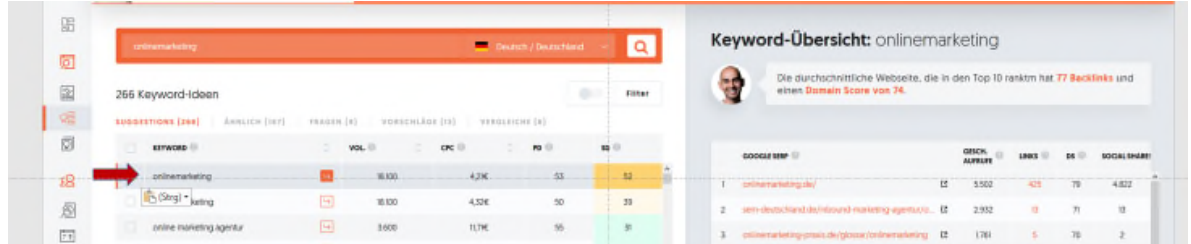

Das Ergebnis: es wird 18.100 mal nach dem Word "onlinemarketing" gesucht.

Rechts in der Tabelle sind die Google TOP 10 Rankingseiten und die Anzahl der Backlinks dargestellt.

Du siehst bei diesem Beispiel, es ist extrem wichtig zu wissen, wonach dein Kunde sucht.

Daher die Frage: verwende ich die richtigen Keywords auf meiner Website, Landingpages im Newsletter, etc?

Hier haben wir nur für ein deutschsprachiges Land (DE) abgefragt. Wie erreichst du Interessenten in Österreich, der Schweiz, bzw. deutschprechenden Personen in der EU?

Die Abfrage musst du auf dieser Plattform für jedes Land machen - ich versichere dir, das ist echt mühsam und vor allem zeitraubend.

Daher verwenden wir für die Keywordanalyse das

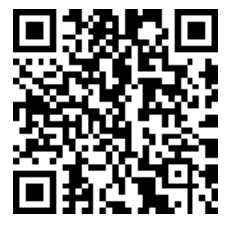

SEO Cockpit von Sam Hänni SwissMadeMarketing

#### [ https://t2m.jo/ALB02 ]

Dort bekommst du bei jeder Abfrage auch weitere und in vielen Fällen noch bessere Keywords vorgeschlagen an die du gar nicht gedacht hast. Das ist deswegen äußerst hilfreich, weil mitunter kleine

Unterschiede beim Schlagwort eine wesentlich höhere Besucherzahl erreichen.

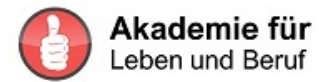

**Mit dem SEO Cockpit** fragen wir alle Länder und Gebiete, Sprache Deutsch zugleich ab.

Während das SEO Cockpit mir diese 5 Keywords sucht gönne ich mir 20 Minuten Kaffepause – das ist doch echt Klasse  $\odot$ 

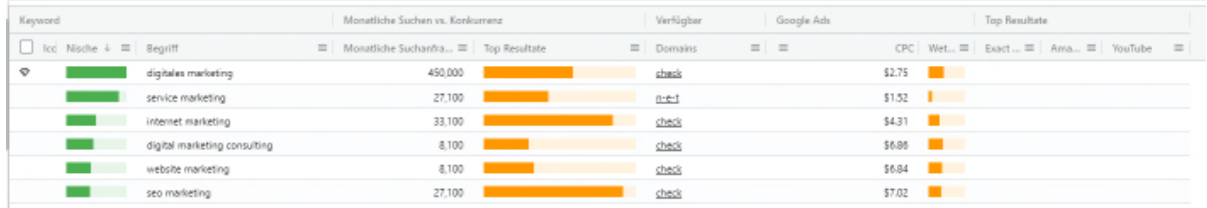

und bekommen für

[SEO] digital marketing o mal / im Vergleich zu NEILPATEL (nur D) mit 0 Treffern [SEO] digitalmarketing 450.000 /

- im Vergleich zu NEILPATEL (nur D) 5.400 Treffer
- [SEO] digitales marketing 450.000 / im Vergleich zu NEILPATEL (nur D) 5.400 Treffer
- [SEO] internetmarketing 33.100 / im Vergleich zu NEILPATEL (nur D) 1.600 Treffer
- [SEO] onlinemarketing 90.500 / im Vergleich zu NEILPATEL (nur D) 5.400 Treffer

Wenn du alle deutschsprachigen Interessenten erreichen willst, ist das ein kolossaler Unterschied.

Du siehst an diesem Beispiel: es ist enorm wichtig genaue Zahlen für spätere Entscheidungen und Analysen zu erhalten.

*Je nach SEO Paket bekommst du zusätzlich die Suchergebnisse für AMAZON, Youtube und eBay mitgeliefert.*

**Fazit**: seit wir das SEO Cockpit bei uns einsetzten, analysieren wir **verpflichtend** für alle Produkte, Dienstleistung, Bücher, etc. genau die Zielgruppen und Suchbegriffe.

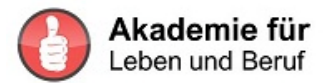

Die jährliche Lizenzgebühr ist im Verhältnis zum Aufwand, Ergebnis und Nutzen zu vernachlässigen. Oben drauf gibt es sehr umfangreiche leichtverständliche Lernvideos, Anwendungsfallbeispiel und guten Support.

#### SEO Cockpit von Sam Hänni SwissMadeMarketing [ https://t2m.io/ALB02 ]

Wer diese Informationen für sich nutzen kann, **macht sehr viel mehr Geschäft**, weil viele Interessenten und Kunden auf ihn aufmerksam werden. Dieses Programm ist also ein heißer Tipp für alle, die mit wesentliche weniger Zeitaufwand sehr viel mehr Erfolg und damit Umsatz generieren wollen.

## Warum Verkaufstrailers wirken und wie du diese einfach selbst herstellen kannst

Manuel Rösler stellt die Teile, die sie in der Firma produzieren, in Form von kleinen Video-Filmen, auch Trailers genannt, dar. Dazu bringt er die Teile zuerst einmal in gutes Licht. Es gibt Tageslicht-Lampen um wenig Geld. Oft genügt ein Handy statt einer Kamera, um gute Bilder zu schaffen.

Man könnte die Fotos der Produkte einfach im Internet vorstellen. Das machen aber bereits sehr viele. Es besteht der gravierende Nachteil, dass die Bilder statisch sind und meistens nicht das Gefühl des Betrachters ansprechen. Wenn man beispielsweise eine Prothese oder ein Kniegelenk fotografiert, löst das meistens kein "will-haben-Gefühl" aus. Wenn du aber dafür ein kleines Drehbuch schreibst, jemand die Prothese vorführt, erklärt wie gut er sich damit fühlt und was er alles damit machen kann, spricht der Trailer genau die richtigen Interessenten an.

Trailers sind mit allen Produkten und Dienstleistungen wirksam. Sinn und Zweck der Aktion ist, dass der Kunde erkennt, welchen Nutzen er davon hat, welche Vorteile ihm ein Angebot bringt. Im Fall der Firma Rösler mit den Beinprothesen beispielsweise wieder unabhängig unterwegs sein, wieder Sport betreiben und Spaß dabei empfinden. Je besser du das Gefühl des Kunden, das er sich wünscht, kennst, umso eher fühlt er sich angesprochen.

Wenn du so einen Film mit der Handykamera aufnimmst, brauchst du danach ein Schneideprogramm für dein Werk. Es gibt dazu einige kostenlose bzw. preiswerte Software.

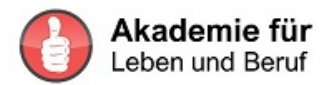

#### **AVS Video Editor** https://www.avs4you.com/de

**Videos schneiden kostenlos: Die besten Videoschnittprogramme 2020 [ https://t2m.io/Videos ]**

Wir bei PowerManagement nutzen Camtasia [ https://t2m.jo/camtasia ]

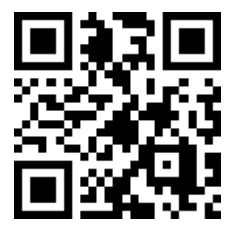

Die unserer Meinung nach beste Komplettlösung für Bildschirmaufnahmen und Videobearbeitung.

Mit Camtasia ist es ganz einfach, unter Windows und auf dem Mac professionell aussehende Videos zu erstellen. Camtasia gehört zu den Klassikern in Sachen Screencast.

Neben den üblichen Filtern und Übergängen bietet Camtasia eine Reihe von visuellen Werkzeugen wie Anmerkungen und Animationen, womit sich Ausschnitte heranzoomen lassen, um die Aufmerksamkeit des Zuschauers auf wichtige Aktionen zu lenken. Besonders reizvoll finden wir die Cursoreffekte zur visuellen Betonung von Bewegung, Rechts- und Linksklick. Neu ist die Option, eine unregelmäßige Cursorbewegung zu begradigen, was insbesondere bei der Erstellung von Videotutorials hilfreich ist. Camtasia ist einfach zu bedienen und lädt zum Ausprobieren ein. Wer sich systematisch mit den Möglichkeiten vertraut machen will, greift auf die zahlreichen Hilfestellungen zurück, die - natürlich - als Video bereitstehen.

**Videomarketing**

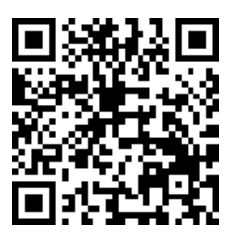

Du musst nicht alles von Grund auf neu erfinden. Tipps zum Videomarketing mit YouTube gibt dir auch Jürgen Saladin [ https://t2m.io/ALB08 ]

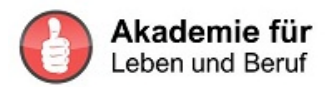

#### *Werkzeuge-Tools*

#### **Video-Hintergrund und Beleuchtung**

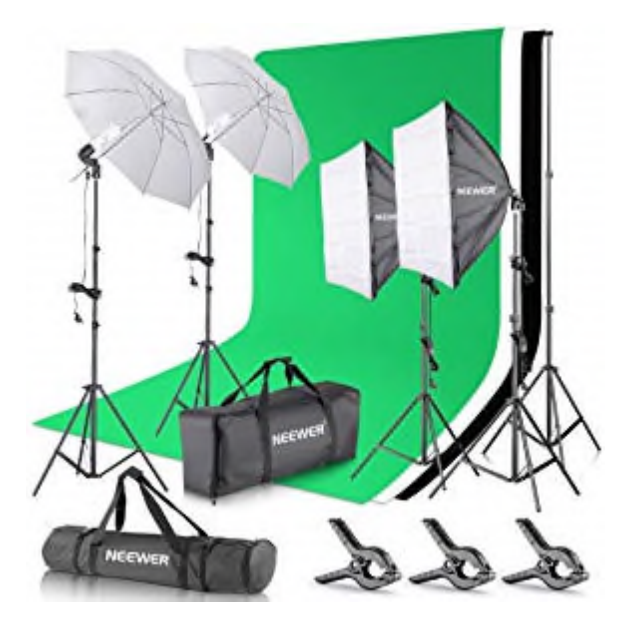

Ich verwende für meine Videos das Beleuchtungssystem mit Rückenwand von Neewer

[ https://amzn.to/30ViUgr ]

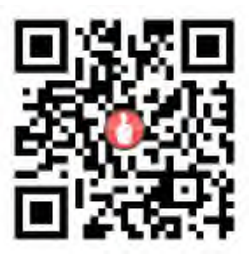

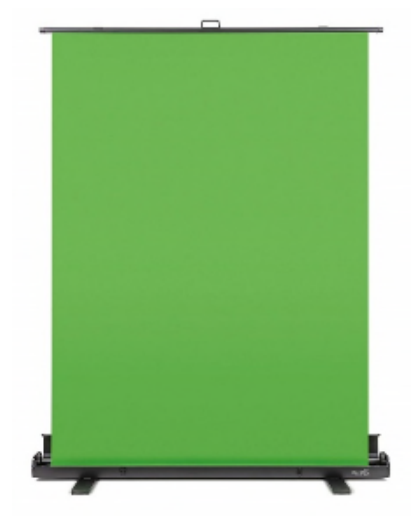

#### **Hintergrundentfernung bei Videoaufnahmen**

Wenn du bei einem Video den Hintergrund ändern bzw austauschen möchtest, benötigst du für die Aufnahme einen grünen Hintergrund. Sehr bewährt hat sich das System von Elgato Green Screen Ausfahrbares Chroma-Key-Panel.

Es ist leicht ausziehbar, hat ein knitterfreies Chroma-Green-Material in einem Aluminium-Koffer

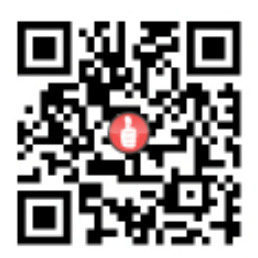

[ https://amzn.to/2RrGLkM ]

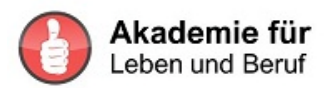

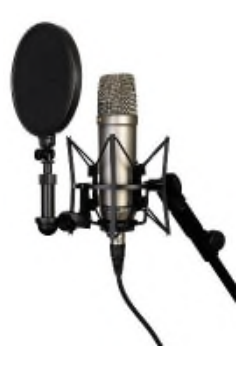

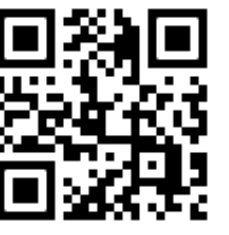

**Das Rode Rode NT1-A Set** Kondensator Mikrofon + Mikrofonständer

[ https://amzn.to/2GnHMEh ]

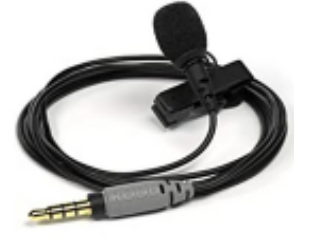

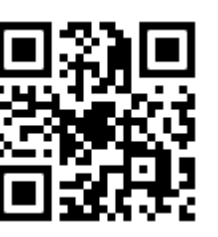

**Das Ansteckmikrophone** Rode smartLav+ Lavalier-Mikrofon

[ https://amzn.to/2OgkrJd ]

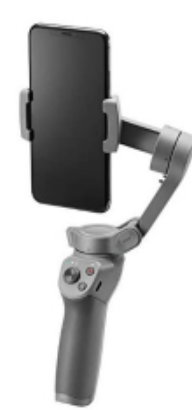

**Mobile Selfies**

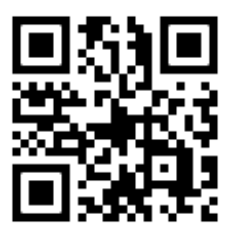

Für meine Live-Videos nutze ich Mobil Selfie, da ich einen größeren Abstand zum Handy habe, dabei mehr Hintergrund zeigen kann und das Handy sich leichter drehen lässt

[ https://amzn.to/2Grt2o0 ]

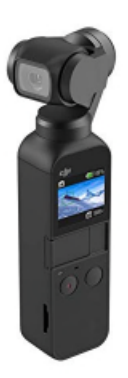

#### **Mobiles Filmen unterwegs**

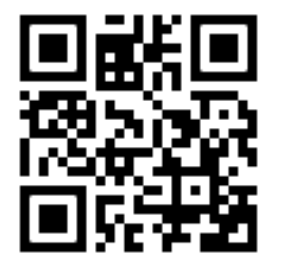

Die Kamera ist nicht größer als ein handelsüblicher Schokoriegel und passt problemlos in jede Tasche.

[ https://amzn.to/2uy1RFd ]

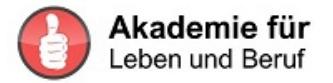

#### **Videos auf YouTube kostenfrei einstellen**

Heute ist die Präsenz auf Youtube ein wichtiger Faktor für jede Unternehmerin und jeden Unternehmer.

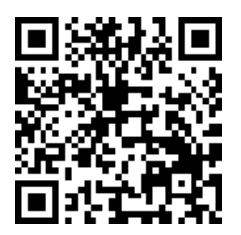

Jürgen Saladin zeigt dir eindrucksvoll wie du deinen YouTube-Kanalheader wirkungsvoll gestaltest und damit Kunde magisch anziehst.

Wie du dein Startvideo einstellt und warum du auf die Kanalinfo und das Impressum nicht vergessen darfst. [ https://t2m.io/ALB08 ]

#### **Wichtig**:

Bei fehlendem Impressum riskierst du eine Abmahnung und eine Sperre deines Youtubekanals.

**Eine weitere Möglichkeit** ein Video einzustellen / hochzuladen ist bei VIMEO [ https://vimeo.com ]

VIMEO bietet unterschiedlich Preismodelle. Soll dein Video nur auf deiner Homepage oder einem Mitgliederbereich sichtbar sein, bietet dir Vimeo diese Möglichkeit.

Manuel Rösler hat einige solcher Filme erstellt. Aber wie werden die Menschen darauf aufmerksam, die den meisten Nutzen davon haben?

Dazu sind **zwei Möglichkeiten** geeignet, die du beide nutzen kannst.

- A. Du stellst die Filme auf Deine **Homepage**. Dort sieht dein Interessent alle deine Angebote. Für sehr technische Produkte mag das durchaus reichen. Doch auch hier gilt: Deine Homepage wirkt eher wie ein schöner Folder mit vielen Angeboten. Ein angenehmer erster Eindruck. Aber eine Vielzahl an Möglichkeiten erschwert die Entscheidung. Der Kunde verlässt daher zumeist die Homepage, ohne mit dir Kontakt aufgenommen zu haben.
- B. Du erstellst eine **Landingpage**. Landingpages haben den Vorteil, dass der Kunde nur jeweils das eine Produkt sieht, das du ihm gerade anbieten willst. Wir leben derzeit in einer multioptionalen Gesellschaft. Jeder muss täglich unter einer Vielzahl von Möglichkeiten auswählen. Das ermüdet viele. Daher schätzen Menschen es inzwischen, ein einziges sehr gutes Angebot zu bekommen. Wenn du damit ihren "Kittelbrennfaktor" erwischt, also ihr größtes Problem ausräumen kannst oder ihren größten Wunsch erfüllst, dann wollen sie das eine Produkt sofort kaufen.

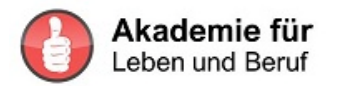

## Möglichkeit 1 - Homepage mit Wordpress

Wordpress ist das am meisten verwendete Programm zum Gestalten und Weiterentwickeln von Webseiten.

Es gibt dazu eine Vielzahl kostenfreier und kostenpflichtiger Plugins.

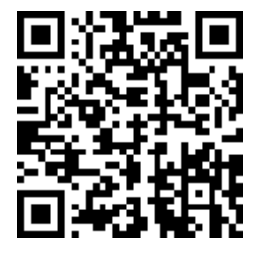

So werden Sie WordPress verstehen und Ihre eigene Webseite erstellen. Ingo Ahnfeldt [ https://t2m.io/ALB20 ] Ohne ihn hätten wir viele Umwege gemacht.

Bei PowerManagement haben wir 4 Webseiten unter Wordpress und verwenden das Themes ENOFOLD. Es ist einfach und wunderbar flexibel einsetzbar.

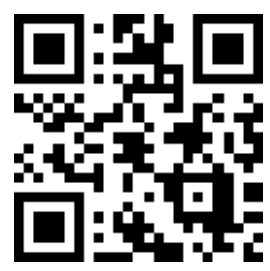

#### **Das Wichtigste:**

das Plugin sorgt dafür, dass die Webseite auch am Smartphone und auf Tabletts richtig angezeigt wird. [ https://t2m.io/ENFOLD ]

Du weißt ja, heute schauen viele User hauptsächlich auf ihrem Handy an, was sie interessiert.

Gerne zeigen wir die Beispiele aus unserer Arbeit. Beispiel unserer Seite "Erfolgswissen für Mensch und Wirtschaft" www.erfolgsorientiert.com und www.edithkarl.com

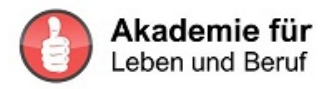

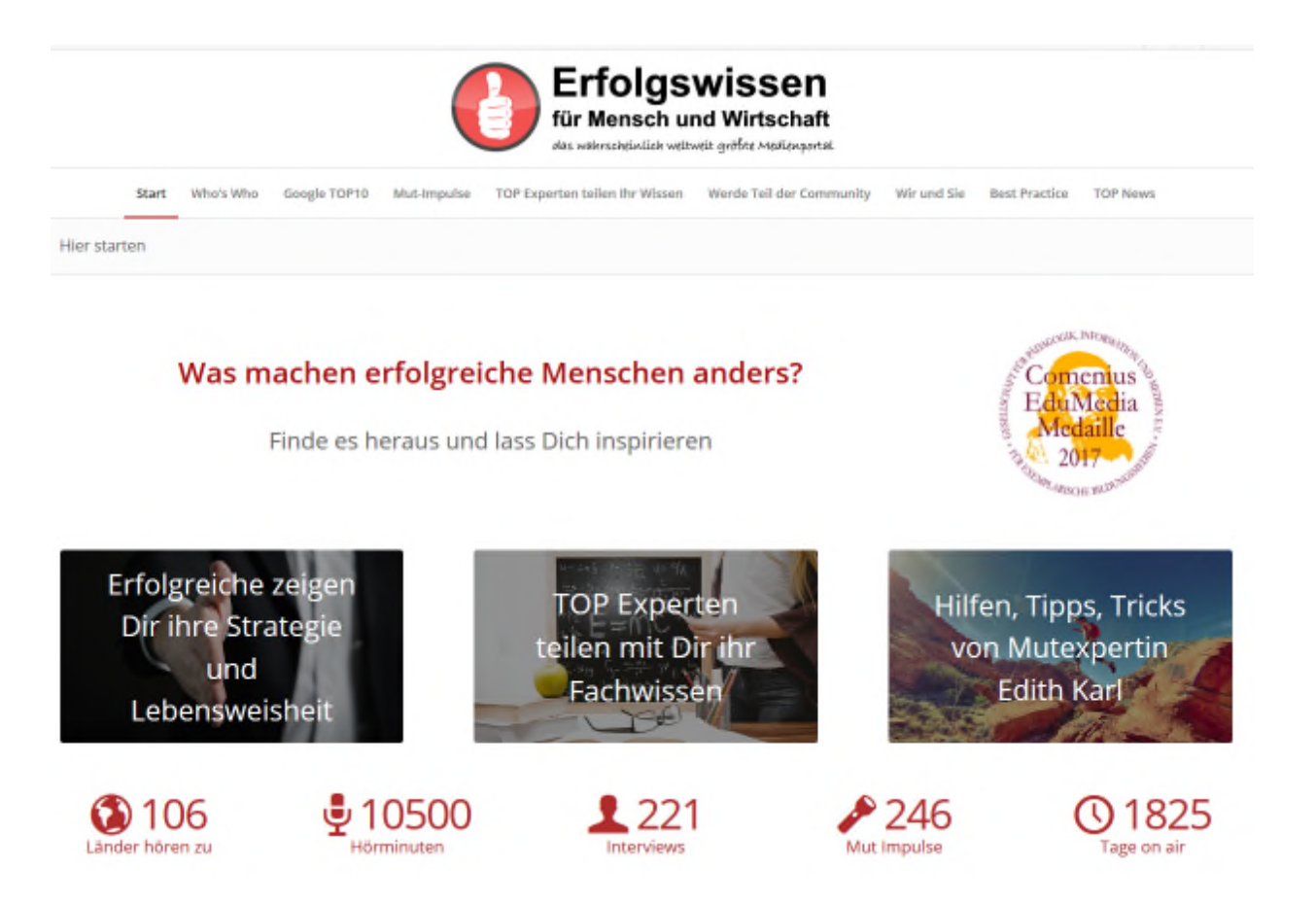

## **Thrive Leads für WordPress**

Das Plugin ermöglicht dir auf der deiner Webseite **Newsletter-Formulare** in allen Formen und Farben einzubinden. Es gibt die Option eines Pop-Ups, am Ende des Blog-Posts, einer Info-Leiste und vieles mehr.

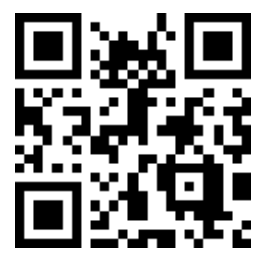

Besonders interessant ist die Funktion eines Popups kurz bevor der Besucher die Seite verlassen will. Die Statistiken sind das Highlight des Plugins. Du siehst genau was funktioniert, kannst Formulare vergleichen und deine Newsletter-Anmeldungen auf der Stelle erhöhen. Es gibt dazu eine umfangreiche Videoanleitung zu den vielen Einsatzmöglichkeiten. [ https://t2m.io/thriveleads ]

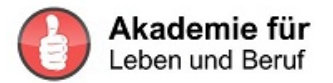

## Möglichkeit 2 - Landingpage

Landingpages sind das Gebot der Stunde, wenn der Leser nur ein Angebot sehen soll. Daher bevorzugen viele Anbieter die sogenannten *Landingpages*.

Landingpages haben den Vorteil, dass der Kunde nur jeweils ein Produkt sieht, das du ihm gerade anbieten willst. Wir leben derzeit in einer multioptionalen Gesellschaft. Jeder muss täglich unter einer Vielzahl von Möglichkeiten auswählen. Das ermüdet viele. Daher schätzen Menschen es inzwischen, ein einziges sehr gutes Angebot zu bekommen. Wenn du damit ihren "Kittelbrennfaktor" erwischt, also ihr größtes Problem ausräumen kannst oder ihren größten Wunsch erfüllst, dann wollen sie das eine Produkt sofort kaufen.

*Du ahnst es bereits. Diesen Kittelbrennfaktor kennst du nur, wenn du viel mit deinen Kunden gesprochen und ihnen achtsam zugehört hast.*

#### **Landingpages sind Kundenmagneten – wenn du es richtig angehst**

Um solche Landingpages in kurzer Zeit erstellen zu können, empfehle ich dir vorausgesetzt deine Website läuft unter Wordpress - den **Thrive Architect** [ https://thrivethemes.com/architect/ ]

Landingpages sind dann absolute Umsatzbringer, wenn du sie gut erstellst und die richtigen Inhalte und Bilder für deine Kunden einstellst.

Mit Thrive Architect kannst du wunderschöne, moderne Landingpages für alle möglichen Zwecke erstellen. Auch dieses Landingpage-Tool bringt unzählige Vorlagen mit.

Beim Thrive Content Builder hast du beinahe unzählige fertige Elemente, die du in deine Landingpages einbauen und anpassen kannst. So gibt es zum Beispiel Preistabellen, Icons, Buttons, Countdowns und vieles mehr.

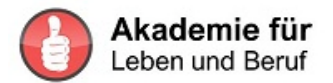

Mit diesem Landingpage-Tool erstellen wir bei PowerManagement gerne Verkaufsseiten, aber ich benutze es auch teilweise für die Seiten meiner Onlinekurse.

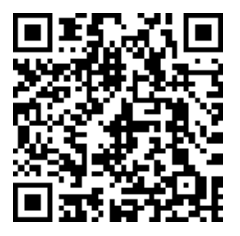

Für Thrive gibt es einfach gestaltete Lernvideos in Deutsch vom Experten Ingo Ahnfeld Thrive Architect Video-Kurs [ https://t2m.io/ALB10 ]

Die Benuzteroberfläche von Thrive ist in Englisch

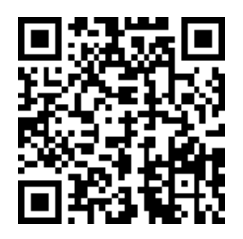

Ingo Mohrenfeld hat für die Themes eine wertvolle sehr preiswerte Übersetzungshilfe geschaffen.

Übersetzung der ThriveThemes [ https://t2m.io/ALB11 ]

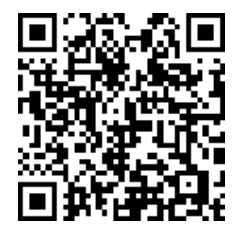

Beispiel unserer Landingpage zum Buch "Digitalisierter Mut" http://www.digitalisierter-mut.com

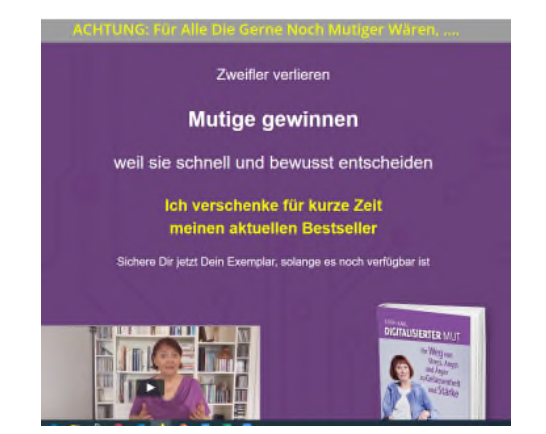

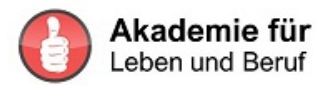

# **Wie wichtig sind die sozialen Medien für kleine und mittelständische Unternehmen?**

**Achtung, wichtig!!** Du solltest wissen – wie schon weiter oben erwähnt - auf welchen Kanälen sich deine Interessenten und Kunden bewegen. Wenn du vorwiegend an Endkunden verkaufst, also an die Menschen, die dein Produkt oder deine Serviceleistung selbst nutzen, bist du mit Facebook gut beraten. Du wirst dort nicht unbedingt Teenager antreffen, aber Menschen ab ca. 35+ durchaus.

**Facebook** ist ein Kanal, der sich immer wieder verändert. Was vor zwei Jahren noch wirksam war, beachten im Moment weniger User, bzw. es wird weniger Usern gezeigt. Wichtig für dein Vorgehen auf Facebook ist, zu wissen, dass die Leute sich dort unterhalten wollen. Es gilt, zuerst einmal bekannt zu werden und Vertrauen aufzubauen. Dazu musst du dich als Person zeigen. Fotos von Dir mit witzigen Postings kommen gut an. Life-Videos sind derzeit der Hit schlechthin. Diese Videos können kurz sein, sollten aber inhaltlich etwas bringen. Niemand kauft von jemandem, den er nicht kennt und von dessen Kompetenz er nicht überzeugt ist. Vertrauen baust du am besten mit guten Inhalten auf. Gib Informationen zu deinem Themengebiet preis. Beantworte Fragen anderer, stelle selbst immer wieder Fragen und erzähle kleine Episoden. Wenn du Sprüche nützt, dann sollten sie mit deinem Thema im Zusammenhang stehen. Bilder kommen gut an. Sieh dich um auf Facebook.

Je nachdem zu welchem Thema du arbeitest, ist es nicht notwendig täglich zu posten. Besser weniger Posts und dafür interessante Inhalte. Wenn du auf Kongressen bist, interessiert das viele. Das ist eine gute Gelegenheit für Fotos und Life-Videos. Die Leute wollen dich als Mensch kennenlernen. Du kannst auch etwas posten, das dich in deiner Freizeit beschäftigt, zum Beispiel Wanderungen, Sportliches, Filme, die dir gefallen. Ich persönlich poste nicht meinen Kaffee, auch nicht mein Essen. Ein bisschen Geheimnis darf schon bleiben und allzu banal soll kein Posting sein. Kinderbilder aus meiner Familie vermeide ich tunlichst. Es gibt berechtigte Warnhinweise von der Polizei, Kinder nicht erkennbar zu zeigen. Außerdem kann es gut sein, dass sie in ein paar Jahren gar nicht verstehen, warum du das getan hast, sich sehr darüber ärgern und dir das übel nehmen. Auch bei Bildern aus Veranstaltungen, die du leitest, ist absolute Vorsicht geboten.

Die **DSGVO** – Datenschutz Grundverordnung – verbietet es. Du kannst großen Ärger bekommen, wenn du Bilder deiner Seminarteilnehmer postest. Ganz ehrlich, es wird auch viel angegeben damit.

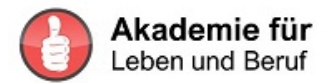

Facebook ändert seinen Algorithmus, der steuert, welche deiner Postings er wem auf die Timeline spielt, immer wieder. Was vor zwei Jahren gut angekommen ist, wird jetzt geächtet. Lange Zeit mussten Postings kurz sein. Jetzt sind gerade lange mit viel Content gefragt.

Es gibt auch hier viele Gruppen, denen du beitreten kannst.

## Facebook

Wenn du mehr über **Facebook** lernen willst, bist du hier gut aufgehoben Katrin Hill

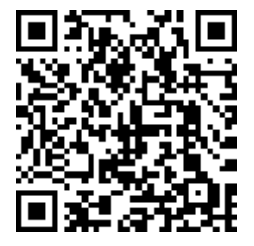

Katrin Hill nimmt dich von Beginn an Schritt für Schritt an der Hand. Sie gibt dir Kursunterlagen in Facebook in ihrer Kundengruppe, hält regelmäßig Webinare, das heißt, sie spricht online über die Themen, ihre Erfahrungen und beantwortet auch deine Fragen.

Sie stellt die Kursinhalte nach und nach zur Verfügung, damit du Zeit zum Umsetzen hast. Katrin Hill Facebook Club [ https://t2m.io/ALB12 ]

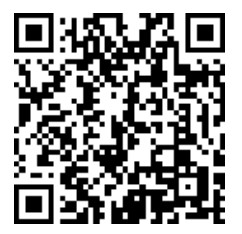

Jakob Hager stellt dir seine gesamten Kurse auf einmal auf seiner Lernplattform im Internet zur Verfügung. Du kannst dann in deinem Tempo die Inhalte umsetzen.

Jakob Hager Facebook Marketing [ https://t2m.io/ALB13 ]

Facebook Werbung schalten ist ein eigenes Kapitel. Gut gemacht, bringt es sehr viel. Sofort auf eine Verkaufsseite schalten kostet am meisten. Auf deine Homepage, auf deine Blogartikel oder andere interessante Empfehlungen zu lenken kostet bedeutend weniger und kommt bei vielen Besuchern sehr gut an. Je öfter sie dir begegnen, umso eher kaufen sie auch bei dir.

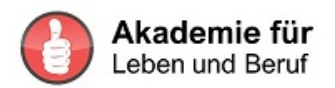

# **Businessplattformen**

## XING

ist eine Businessplattform. Du kannst hier interessante Menschen kennenlernen, unterschiedlichen Gruppen beitreten.

Hier ist Unterhaltung kaum ein Thema. Es darf nicht plump geworben werden. In Gruppen meist überhaupt nicht. Du kannst dich aber an Diskussionsforen beteiligen, hilfreiche Antworten geben oder Fragen stellen. Erst wenn du bekannt bist, hast du die Chance Teilnehmer für dein Webinar anzuwerben. Das ist ein sehr lohnendes Unterfangen. Gut gemacht, sind Webinare absolute Umsatzbringer. Auch mit guten Fachartikeln ziehst du interessante Menschen an.

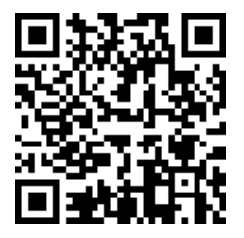

Mehr dazu verrät dir Andre Schneider. Er selbst gewinnt viele Kunden via XING und zeigt gerne auch Dir den passenden Weg.

Der XING-MARKETING-CODE [ https://t2m.io/ALB14 ]

Auf *XING* triffst du Persönlichkeiten aus interessanten beruflichen Feldern. Aus ihren Profilen erkennst du ihr Tätigkeitsfeld und häufig auch ihre Interessen. Daraus ergeben sich Anknüpfungspunkte für eine Kontaktaufnahme. Hat man einmal ein gemeinsames Thema gefunden, kommt ein Gesprächsverlauf in Gang. Die persönlichen Nachrichten sollten aber immer Kopf und Fuß haben. Ich lehne deutlich erkennbare Datinganfragen schon beim ersten Mal strikt ab.

In den Gruppen erkennst du auch, was zu bestimmten Fach-Themen aktuell im Gespräch ist. Du erfährst inhaltlich wertvolle Beiträge und kannst die dazugehörigen Persönlichkeiten kennen lernen. Aktuelle Artikel aus verschiedenen Medien werden geboten. Du selbst kannst auch Fachartikel einstellen.

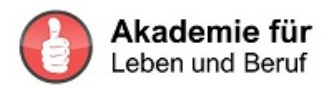

## LinkedIn

Hier treffen einander Menschen, die sich bereits gut etabliert haben. Die Inhalte sind durchwegs anspruchsvoll. Du hast die Chance von Menschen gesehen zu werden, die deine Inhalte und deine Art diese zu präsentieren, schätzen und mit dir Kontakt aufnehmen. Natürlich kannst du auch mit anderen über ihre Postings oder Artikel in Kontakt treten. Versierte Netzwerker nutzen diese Plattform auch dazu, Menschen miteinander bekannt zu machen oder darum zu bitten, mit jemandem bekannt gemacht zu werden.

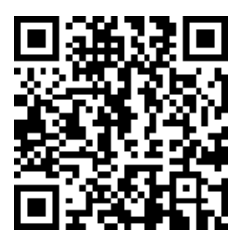

Ein absoluter Kenner der Szene auf LinkedIn ist der Verkaufsprofi Dirk Kreuter. Er zeigt dir Schritt für Schritt, wie du auf LinkedIn die passenden Kunden finden kannst.

Neukunden mit LinkedIn von Dirk Kreuter [ https://t2m.io/ALB18CH ]

# **Medienarbeit ist die subtilste Form von Marketing – digital und in Print**

Wer freut sich nicht, wenn die Presse gute Artikel über die Arbeit des Unternehmens oder einer ausgewählten Person schreibt. Täglich können wir solche Berichte lesen. Da tut sich doch die Frage auf, wie man es selbst schaffen kann, dass Journalisten über einen berichten.

Viele schreiben eine Pressemitteilung nach der anderen. Die werden allerdings nur recht selten aufgegriffen. Und dann fragt man sich: Warum nur?

Dafür gibt es viele Gründe. Journalisten sind selbstbestimmte Wesen, die sich nicht vor den Werbekarren von Unternehmen oder einzelnen Personen spannen lassen.

Beginne einmal anders herum. Am besten so wie in den meisten Gesprächen und Kontaktaufnahmen. Wer wird als guter Gesprächspartner gehandelt? Richtig, ein Mensch, der sich zuerst einmal für den anderen interessiert. Jemand, der dem anderen Zeit und Zuwendung einräumt. Und vor allem jemand, der sich vorab vorbereitet hat. Woher sonst sollte man die Interessen anderer Leute kennen?

Heute ist es recht einfach, gute Informationen zu erhalten: Google liefert Antworten auf unsere Fragen. Da bekommst du jede Menge Informationen über Gesagtes, Geschriebenes und über die Person Berichtetes. Mitunter liefert auch YouTube Informationen über die von dir gesuchte Persönlichkeit.

Das gilt auch, wenn du Informationen zu einem Themenkreis suchst und wissen willst, wer darüber wo berichtet.

Wenn Du in einem bestimmten Medium erscheinen willst, mach dich schlau über die Gestaltung, die inhaltliche Ausrichtung und die einzelnen Redakteure. Beschäftige dich eingehend mit dem Medium, in dem auch du aufscheinen willst.

Halte nochmals kurz inne, bevor du Kontakt aufnimmst. Was willst du dem Journalisten, der Journalistin anbieten? Für Pressemitteilungen interessieren die sich nicht. Journalisten schreiben für ihre Leserinnen und Leser, soll heißen sie berichten das, was ihre Kunden interessiert. Es geht also nicht darum, was du leistest, welches Produkt du gerade entwickelst oder launcht oder welches Buch du gerade schreibst.

Journalisten wollen persönliche Geschichten über reale Menschen schreiben. Wie bist du geworden, wer du heute bist? Welche Hindernisse musstest du überwinden und wie hast du es endlich geschafft. Doch selbst dann, wenn du dazu einen Artikel schreibst, kommt das nur selten gut an. Journalisten interviewen dich lieber und schreiben dann selbst über dich oder mit dir im Interview.

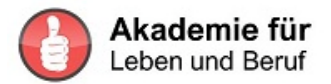

Da gibt es dann oft sogar einen Autorenkasten, wo du die Informationen hineinsetzen lassen kannst, die dir wichtig sind.

So, jetzt gilt es nur noch, dem Journalisten eine Überschrift anzubieten, die ihn oder sie so packt, dass sie deine Mail öffnen und dich tatsächlich interviewt. Du merkst schon, das ist harte Arbeit, man muss sich erst daran gewöhnen. Wenn du damit erfolgreich bist, machst du so durchaus einen Sprung in deiner Bekanntheit. Wenn du das richtige Medium auswählst dann lernen dich deine Kunden und Interessenten kennen. Übrigens, gute Überschriften benötigst du auch für deine Homepage-Seiten, deine Blogartikel, deine Mails. Bei Mails nennt man sie dann Betreffzeile.

Wenn Du Glück hast, wirst du auch von Journalisten gefunden, wenn sie gerade einen Experten suchen. Deine Chancen gefunden zu werden steigen mit einer Homepage, die deinen Expertenstatus und den Purpose deines Unternehmens klar erkennen lassen. Auch ausgezeichnete Fachartikel zeigt Google gerne an, wenn Experten gesucht werden.

Wenn jetzt eine Menge Fragezeichen auftauchen, wenn du daran denkst, dich an die Arbeit zu machen, verstehe ich dich sehr gut. Du kannst aus Versuch und Irrtum lernen. So habe ich auch begonnen. Bis ich einen kürzeren und wesentlich angenehmeren Weg eingeschlagen habe. Weil ich dir helfen will, verrate ich ihn dir jetzt.

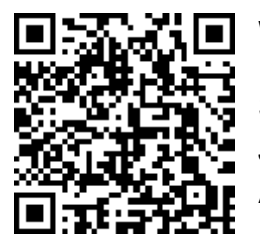

Wende dich an Mediencoach Marike Frick. [ https://t2m.io/ALB15 ]

Sie ist Journalistin und weiß worüber sie spricht. Mit ihr lernst du, Journalisten richtig zu kontaktieren und ihnen unwiderstehliche Angebote zu unterbreiten.

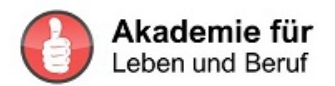

# **Newsletters und E-Mail-Marketing**

Wie viele **Newsletters** findest du jeden Morgen in deinen E-Mail-Nachrichten? Wie viele löscht du ungelesen? Welche bestellst du genervt ab? Kleine Erinnerung: Achte einmal auf die Betreffzeilen. Sprechen sie dich persönlich an oder stellen sie primär den Absender in ein möglichst gutes Licht?

Wie oft solltest du Newsletters versenden, beziehungsweise eignen sich Newsletter für dein Marketing? Im B2B-Bereich solltest du sparsam damit umgehen. Dafür allerdings hohe Qualität liefern.

Vor allem im B2C Bereich gibt es unterschiedliche Meinungen zur Häufigkeit von Newsletters. Ich meine auch, dass Direktkunden öfter von dir hören wollen. Manche meinen, das müsse täglich sein, manche sagen einmal pro Woche. Wichtig ist, dass man zu seinen Produkten und Dienstleistungen in Erinnerung bleibt. Ich persönlich entscheide mich gegen den täglichen Newsletter. Wer hat so viel Zeit, täglich einen guten Newsletter zu lesen. Noch dazu, wenn er nicht besonders umwerfend ist? Dann schreib lieber seltener und dafür interessant.

Das war ein kurzer Überblick über Möglichkeiten und Chancen des Internetmarketing, selbstverständlich unvollständig. Es gibt noch unzählige weitere soziale Medien und Werkzeuge, die man nutzen kann. Aber wenn du alles auf einmal beginnst, kommst du mit Sicherheit nicht vom Fleck. Damit du dich leichter orientieren kannst, habe ich dir nur einige Alternativen aufgezeigt, wo ich ausgezeichnete Leute kenne, die dir zur Seite stehen können. Jetzt kennst du sie auch. Aber denke immer daran: Einen Schritt nach dem anderen.

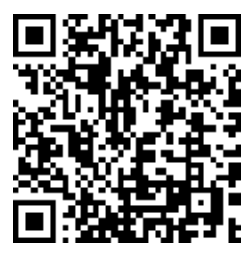

Ich verwende für das E-Mail-Marketing seit Jahren. Mit diesem Tool arbeiten wir, wenn Nachfolgemails geplant sind. Dabei lässt sich vieles automatisieren. Anders wäre der Aufwand nicht zu bewältigen

KlickTipp von Mario Wolosz [ https://t2m.io/ALB17 ]

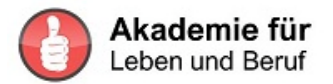

## **DSGVO Datenschutz-Grundverordnung**

Die Datenschutz-Grundverordnung (DSGVO ist eine Verordnung der Europäischen Union, mit der die Regeln zur Verarbeitung personenbezogener Daten durch die meisten Datenverarbeiter, sowohl private wie öffentliche, EU-weit vereinheitlicht werden. Dadurch soll einerseits der Schutz personenbezogener Daten innerhalb der Europäischen Union sichergestellt, und auch andererseits der freie Datenverkehr innerhalb des Europäischen Binnenmarktes gewährleistet werden*. Quelle Wikipedia*

Welche DSGVO Anforderungen musst du bei deinem Online Business, Webseite, Landingpages, E-Mailmarketing Verwendung von Bildern mit Personen berücksichtigen?

Beispiel

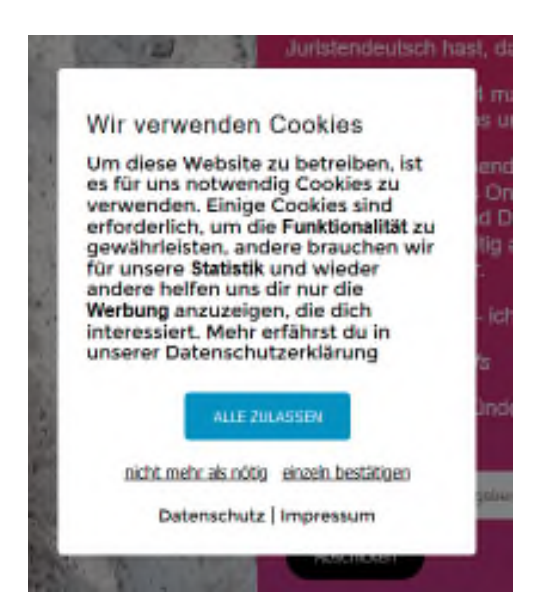

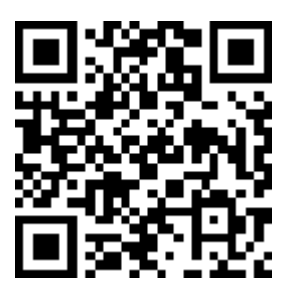

Der DSGVO Kompaktkurs – ein Kurs von Rechtsanwältin Sabrina Keese-Haufs mit den wichtigsten Infos zur DSGVO [ https://t2m.io/DSGVO-KOMPAKT ]

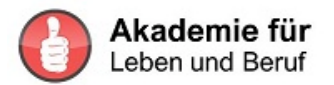

# **Die Akademie für Leben und Beruf**

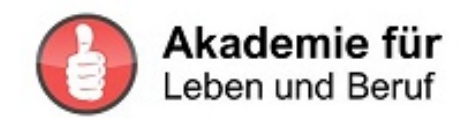

Wir alle leben in einer Zeit der andauernden Veränderungen. Der technologische Wandel hält die Menschen in geistiger Bewegung und entlockt manches Stöhnen über das Tempo. Bei näherem Hinsehen ergeben sich allerdings Möglichkeiten in großer Anzahl wie nie zuvor. Viel Neues dringt in das Leben eines jeden. Manches bereitet von Anfang an Freude. Eine ganze Menge Ereignisse erzeugen aber Angst.

Die Corona-Pandemie hat sich niemand gewünscht. Mit Wucht und Härte überdeckt sie den gesamten Erdball. Diese Veränderung ist erdumspannend. Es kommen mit Sicherheit noch weitere, ebenso große Herausforderungen auf uns zu.

Diese Krise zeigt mit aller Deutlichkeit, wie wir mit Veränderungen umgehen. Bei vielen zeigt sie deutlich auf Themen, die schon lange fällig sind. Auf Projekte, die immer wieder aufgeschoben wurden. Während die einen viel zu lange vor Schreck erstarren, entdecken die anderen Chancen, Möglichkeiten, Gelegenheiten und Lichtblicke. Innovation und Anpassung sind keine Gegensätze für sie. Sie spielen diese Klaviatur erfolgreich.

Was kennzeichnet Menschen, die recht schnell ihren Handlungsspielraum erkennen, die neue Chancen wahrnehmen und aktiv nutzen?

Was unterscheidet sie von denen, die in Selbstmitleid versinken?

Diese Persönlichkeiten gehen–ganz besonders im Stress – achtsam mit sich selbst und anderen um. Dadurch schärfen sie ihre Wahrnehmung und stärken ihr Vertrauen in sich selbst und ihre Fähigkeiten. Mit diesem starken Geist ziehen sie Menschen an, die ihrerseits gerne zupacken – ein gutes Fundament für Erfolg.

Wir bieten in der "Akademie für Leben und Beruf" Möglichkeiten, die eigene Persönlichkeit weiter zu entwickeln - fachlich und emotional. Soziale Kompetenzen spielen eine immer wichtigere Rolle. Wissen um die neuen Technologien erleichtert viele Vorhaben. Das gilt ganz besonders für Führungskräfte und Unternehmer, aber auch für Arbeitnehmerinnen und Arbeitnehmer.

Immer mehr Menschen erkennen, dass das Leben und der Beruf viel enger miteinander verknüpft sind als sie dachten. Je bewusster Sie beides reflektieren und

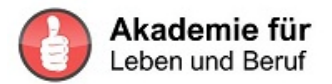

jeden Tag als einen Neubeginn erleben, umso erfüllter können Sie Ihr Leben gestalten. Dabei unterstützen wir sie gerne mit unseren Programmen und Kursen.

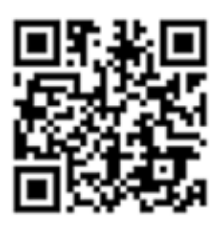

Für dich als Leserin oder Leser dieses Buches haben wir ein spezielles Angebot.

Gehe bitte auf

**www.diemutbotschafterin.com**

Dort findest du die weiteren Informationen.

Ich wünsche Dir interessante Erkenntnisse und viel Erfolg beim Umsetzen

Edith Karl

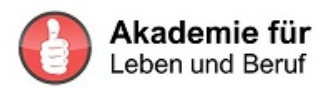

# **Tools die wir selbst nützen, Berater mit denen wir zusammenarbeiten**

Heiß auf Kaltakquise Tim Taxis https://t2m.io/ALB01

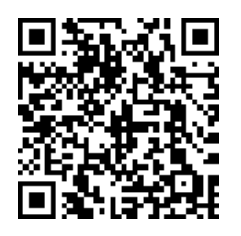

Die perfekte Preisverhandlung Tim Taxis https://t2m.io/ALB04

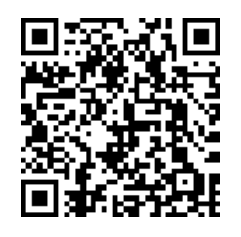

Keywordtool SEO Cockpit Sam Hänni https://t2m.io/ALB02

Digitalisierter Mut Edith Karl https://t2m.io/ALB03

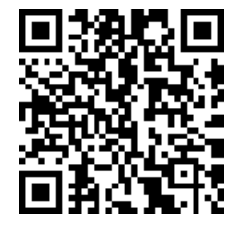

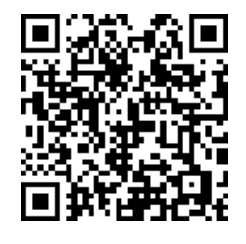

Begegnung auf Augenhöhe Edith Karl https://t2m.io/ALB03

Führungsmanagement Edith Karl, Rudolf Pusterhofer https://t2m.io/fuehrungsmanagement

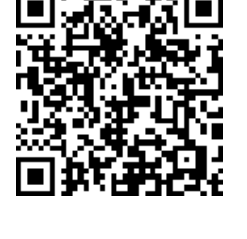

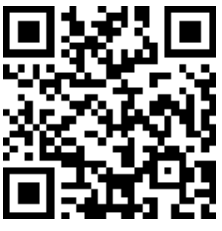

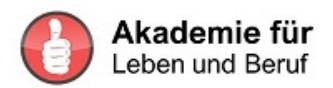

Störfaktor Norm Edith Karl, Rudolf Pusterhofer https://t2m.io/stoerfaktornorm

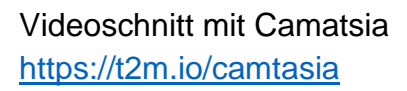

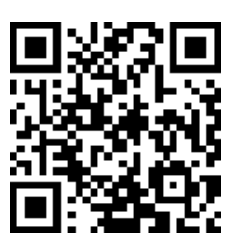

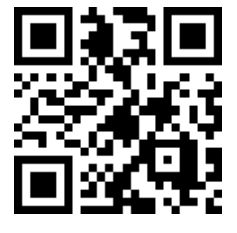

Videomarketing mit YouTube Jürgen Saladin https://t2m.io/ALB08

Thrive Architect Video-Kurs Ingo Mohrenfeld https://t2m.io/ALB10

Übersetzung der ThriveThemes Ingo Mohrenfeld https://t2m.io/ALB11

Facebook Club Katrin Hil https://t2m.io/ALB12

Facebook Marketing Jakob Hager https://t2m.io/ALB13

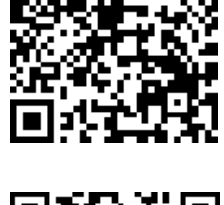

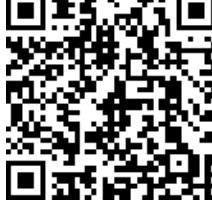

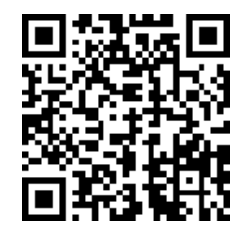

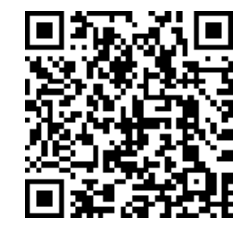

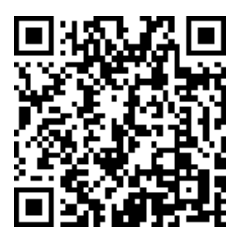

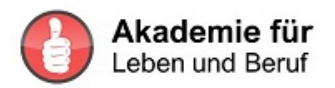

XING-MARKETING-CODE André Schneider https://t2m.io/ALB14

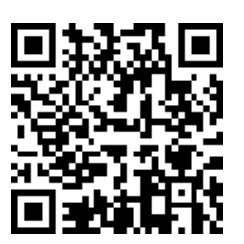

Neukunden mit LinkedIn von Dirk Kreuter https://t2m.io/ALB18CH

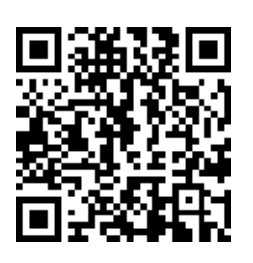

Mediencoach Marike Frick https://t2m.io/ALB15

Voice-sells!-Akademie Arno Fischbacher https://t2m.io/ALB16

E-Mail-Marketingtool Klick Tipp https://t2m.io/ALB17

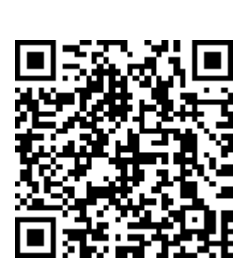

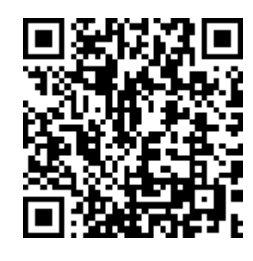

Der DSGVO Kompaktkurs – ein Kurs von Rechtsanwältin Sabrina Keese-Haufs mit den wichtigsten Infos zur DSGVO https://t2m.io/DSGVO-KOMPAKT

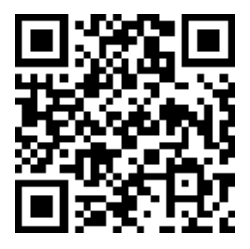